Internet Engineering Task Force (IETF) R. Carney Request for Comments: 8748 GoDaddy Inc. Category: Standards Track G. Brown<br>
ISSN: 2070-1721 CentralNic Group plc

CentralNic Group plc J. Frakes March 2020

Registry Fee Extension for the Extensible Provisioning Protocol (EPP)

#### Abstract

 Given the expansion of the DNS namespace and the proliferation of novel business models, it is desirable to provide a method for Extensible Provisioning Protocol (EPP) clients to query EPP servers for the fees and credits associated with various billable transactions and provide expected fees and credits for certain commands and objects. This document describes an EPP extension mapping for registry fees.

#### Status of This Memo

This is an Internet Standards Track document.

 This document is a product of the Internet Engineering Task Force (IETF). It represents the consensus of the IETF community. It has received public review and has been approved for publication by the Internet Engineering Steering Group (IESG). Further information on Internet Standards is available in Section 2 of RFC 7841.

 Information about the current status of this document, any errata, and how to provide feedback on it may be obtained at https://www.rfc-editor.org/info/rfc8748.

Copyright Notice

 Copyright (c) 2020 IETF Trust and the persons identified as the document authors. All rights reserved.

 This document is subject to BCP 78 and the IETF Trust's Legal Provisions Relating to IETF Documents (https://trustee.ietf.org/license-info) in effect on the date of publication of this document. Please review these documents carefully, as they describe your rights and restrictions with respect to this document. Code Components extracted from this document must include Simplified BSD License text as described in Section 4.e of the Trust Legal Provisions and are provided without warranty as described in the Simplified BSD License.

## Table of Contents

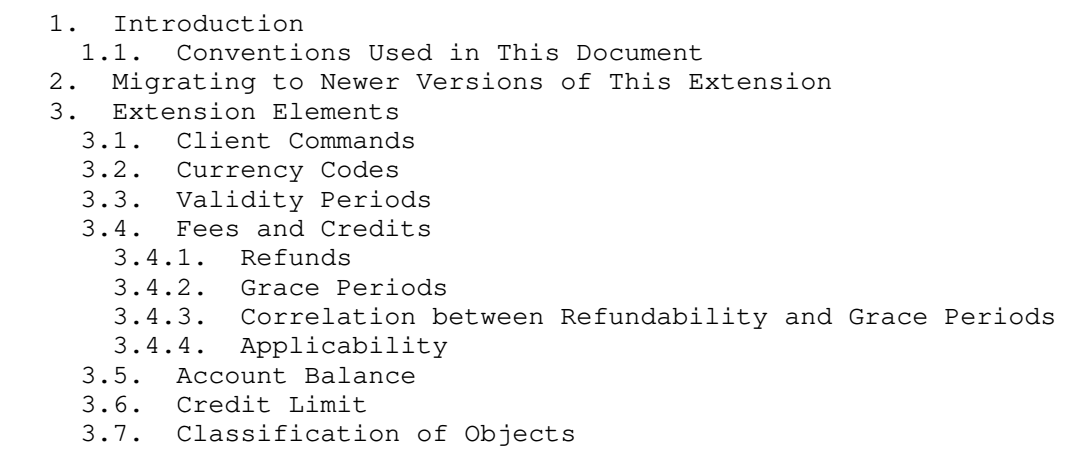

3.8. "Phase" and "Subphase" Attributes

```
 3.9. Reason
   4. Server Handling of Fee Information
   5. EPP Command Mapping
     5.1. EPP Query Commands
 5.1.1. EPP <check> Command
 5.1.2. EPP Transfer Query Command
     5.2. EPP Transform Commands
       5.2.1. EPP <create> Command
       5.2.2. EPP <delete> Command
       5.2.3. EPP <renew> Command
       5.2.4. EPP <transfer> Command
       5.2.5. EPP <update> Command
   6. Formal Syntax
     6.1. Fee Extension Schema
   7. Security Considerations
   8. IANA Considerations
     8.1. XML Namespace
     8.2. EPP Extension Registry
   9. References
     9.1. Normative References
     9.2. Informative References
   Acknowledgements
   Authors' Addresses
```
1. Introduction

 Historically, domain name registries have applied a simple fee structure for billable transactions, namely a basic unit price applied to domain <create>, <renew>, <transfer>, and Redemption Grace Period (RGP) [RFC3915] restore commands. Given the relatively small number of EPP servers to which EPP clients have been required to connect, it has generally been the case that client operators have been able to obtain details of these fees out of band by contacting the server operators.

 Given the expansion of the DNS namespace and the proliferation of novel business models, it is desirable to provide a method for EPP clients to query EPP servers for the fees and credits associated with various billable transactions and certain commands and specific objects.

 This document describes an extension mapping for version 1.0 of the Extensible Provisioning Protocol (EPP) [RFC5730]. This EPP mapping provides a mechanism by which EPP clients may query the fees and credits associated with various billable transactions and obtain their current account balance.

1.1. Conventions Used in This Document

 The key words "MUST", "MUST NOT", "REQUIRED", "SHALL", "SHALL NOT", "SHOULD", "SHOULD NOT", "RECOMMENDED", "NOT RECOMMENDED", "MAY", and "OPTIONAL" in this document are to be interpreted as described in BCP 14 [RFC2119] [RFC8174] when, and only when, they appear in all capitals, as shown here.

 XML is case sensitive. Unless stated otherwise, the XML specifications and examples provided in this document MUST be interpreted in the character case presented in order to develop a conforming implementation.

 "fee" is used as an abbreviation for "urn:ietf:params:xml:ns:epp:fee- 1.0". The XML namespace prefix "fee" is used, but implementations MUST NOT depend on it and instead employ a proper namespace-aware XML parser and serializer to interpret and output the XML documents.

 In the examples, "C:" represents lines sent by a protocol client, and "S:" represents lines returned by a protocol server. Indentation and white space in the examples are provided only to illustrate element relationships and are not a required feature of this protocol.

 Servers that implement this extension SHOULD provide a way for clients to progressively update their implementations when a new version of the extension is deployed.

 Servers SHOULD (for a temporary migration period) provide support for older versions of the extension in parallel to the newest version and allow clients to select their preferred version via the <svcExtension> element of the <login> command.

 If a client requests multiple versions of the extension at login, then, when preparing responses to commands that do not include extension elements, the server SHOULD only include extension elements in the namespace of the newest version of the extension requested by the client.

 When preparing responses to commands that do include extension elements, the server SHOULD only include extension elements for the extension versions present in the command.

# 3. Extension Elements

### 3.1. Client Commands

 The <fee:command> element is used in the EPP <check> command to determine the fee that is applicable to the given command.

The "name" attribute of the <fee: command> is used to define which transform fees the client is requesting information about. The possible values for the "name" attribute are:

- \* "create", indicating a <create> command as defined in [RFC5730].
- "delete", indicating a <delete> command as defined in [RFC5730].
- \* "renew", indicating a <renew> command as defined in [RFC5730].
- \* "update", indicating a <update> command as defined in [RFC5730].
- \* "transfer", indicating a <transfer> command as defined in [RFC5730].
- \* If the server supports registry grace period mapping [RFC3915], then the server MUST also support the "restore" value as defined in [RFC3915].
- "custom", indicating a custom command that MUST set the "customName" attribute with a custom command name. The possible set of custom command name values is dictated by the server policy.

 The <fee:command> element MAY have an OPTIONAL "phase" attribute specifying a launch phase as described in [RFC8334]. It may also contain an OPTIONAL "subphase" attribute identifying the custom or subphase as described in [RFC8334].

# 3.2. Currency Codes

 The <fee:currency> element is used to indicate the currency in which fees are charged. The value of this element MUST be a three character currency code from [ISO4217\_2015].

 Note that [ISO4217\_2015] provides the special "XXX" code, which MAY be used if the server uses a non-currency-based system for assessing fees, such as a system of credits.

 The use of <fee:currency> elements in client commands is OPTIONAL: if a <fee:currency> element is not present in a command, the server MUST determine the currency based on the server default currency or on the client's account settings, which are agreed to by the client and server via an out-of-band channel. However, the <fee: currency>

element MUST be present in the responses.

 Servers SHOULD NOT perform a currency conversion if a client uses an incorrect currency code. Servers SHOULD return a 2004 "Parameter value range error" instead.

## 3.3. Validity Periods

When querying for fee information using the <check> command, the <fee:period> element is used to indicate the validity period, which is to be added to extend the registration period of objects by the <create>, <renew>, and <transfer> commands. Validity periods are measured in years or months, with the appropriate units specified using the "unit" attribute. Valid values for the "unit" attribute are "y" for years and "m" for months. This element is derived from the <domain:period> element described in [RFC5731].

The <fee:period> element is OPTIONAL in <check> commands; if omitted, the server MUST determine the fee(s) using the server default period. The <fee:period> element MUST be present in <check> responses.

### 3.4. Fees and Credits

 Servers that implement this extension will include elements in responses that provide information about the fees and/or credits associated with a given billable transaction. A fee will result in subtracting from the Account Balance (described in Section 3.5), and a credit will result in adding to the Account Balance (described in Section 3.5).

 The <fee:fee> and <fee:credit> elements are used to provide this information. The presence of a <fee:fee> element in a response indicates a debit against the client's account balance; a <fee:credit> element indicates a credit. A <fee:fee> element MUST have a zero or greater (non-negative) value. A <fee:credit> element MUST have a negative value.

 A server MAY respond with multiple <fee:fee> and <fee:credit> elements in the same response. In such cases, the net fee or credit applicable to the transaction is the arithmetic sum of the values of each of the <fee:fee> and/or <fee:credit> elements. This amount applies to the total additional validity period for the object (where applicable).

The following attributes are defined for the <fee:fee> element. These are described in detail below:

- description: an OPTIONAL attribute that provides a human-readable description of the fee. Servers should provide documentation on the possible values of this attribute and their meanings. An OPTIONAL "lang" attribute MAY be present, per the language structure in [RFC5646], to identify the language of the returned text and has a default value of "en" (English). If the "description" attribute is not present, the "lang" attribute can be ignored.
- refundable: an OPTIONAL boolean attribute indicating whether the fee is refundable if the object is deleted.
- grace-period: an OPTIONAL attribute that provides the time period during which the fee is refundable.
- applied: an OPTIONAL attribute indicating when the fee will be deducted from the client's account.

 The <fee:credit> element can take a "description" attribute as described above. An OPTIONAL "lang" attribute MAY be present to identify the language of the returned text and has a default value of "en" (English).

 <fee:fee> elements MAY have an OPTIONAL "refundable" attribute that takes a boolean value. Fees may be refunded under certain circumstances, such as when a domain application is rejected (as described in [RFC8334]) or when an object is deleted during the relevant grace period (see Section 3.4.2).

 If the "refundable" attribute is omitted, then clients SHOULD NOT make any assumptions about the refundability of the fee.

### 3.4.2. Grace Periods

 [RFC3915] describes a system of "grace periods", which are time periods following a billable transaction during which, if an object is deleted, the client receives a refund.

 The "grace-period" attribute MAY be used to indicate the relevant grace period for a fee. If a server implements the registry grace period extension [RFC3915], it MUST specify the grace period for all relevant transactions.

 If the "grace-period" attribute is omitted, then clients SHOULD NOT make any assumptions about the grace period of the fee.

### 3.4.3. Correlation between Refundability and Grace Periods

 If a <fee:fee> element has a "grace-period" attribute, then it MUST also be refundable, and the "refundable" attribute MUST be true. If the "refundable" attribute of a <fee:fee> element is false, then it MUST NOT have a "grace-period" attribute.

## 3.4.4. Applicability

 Fees may be applied immediately upon receipt of a command from a client or may only be applied once an out-of-band process (such as the processing of applications at the end of a launch phase) has taken place.

 The "applied" attribute of the <fee:fee> element allows servers to indicate whether a fee will be applied immediately or whether it will be applied at some point in the future. This attribute takes two possible values: "immediate" or "delayed".

### 3.5. Account Balance

 The <fee:balance> element is an OPTIONAL element that MAY be included in server responses to transform commands. If present, it can be used by the client to determine the remaining credit at the server.

Whether or not the <fee:balance> is included in responses is a matter of server policy. However, if a server chooses to offer support for this element, it MUST be included in responses to all "transform" or billable commands (e.g., <create>, <renew>, <update>, <delete>, <transfer op="request">).

 The value of the <fee:balance> MAY be negative. A negative balance indicates that the server has extended a line of credit to the client (see Section 3.6).

 If a server includes a <fee:balance> element in response to transform commands, the value of the element MUST reflect the client's account balance after any fees or credits associated with that command have been applied. If the "applied" attribute of the <fee:fee> element is "delayed", then the <fee:balance> MUST reflect the client's account balance without any fees or credits associated with that command.

### 3.6. Credit Limit

 As described above, if a server returns a response containing a <fee:balance> with a negative value, then the server has extended a line of credit to the client. A server MAY also include in responses  a <fee:creditLimit> element that indicates the maximum credit available to a client. A server MAY reject certain transactions if the absolute value of the <fee:balance> is equal to or exceeds the value of the <fee: creditLimit> element.

Whether or not the <fee: creditLimit> is included in responses is a matter of server policy. However, if a server chooses to offer support for this element, it MUST be included in responses to all "transform" commands (e.g., <create>, <renew>, <update>, <delete>, <transfer op="request">).

### 3.7. Classification of Objects

 Objects may be assigned to a particular class, category, or tier, each of which has a particular fee or set of fees associated with it. The <fee:class> element, which MAY appear in <check> and transform responses, is used to indicate the classification of an object.

 If a server makes use of this element, it should provide clients with a list of all the values that the element may take via an out-of-band channel. Servers MUST NOT use values that do not appear on this list.

Servers that make use of this element MUST use a <fee:class> element with the value "standard" for all objects that are subject to the standard or default fee.

## 3.8. "Phase" and "Subphase" Attributes

 The <fee:command> element has two attributes, "phase" and "subphase", that provide additional information related to a specific launch phase, as described in [RFC8334]. These attributes are used as filters that should refine the server processing.

 If the client <fee:command> contains a server-supported combination of phase/subphase, the server MUST return the fee data (including the phase/subphase attribute(s)) for the specific combination.

 If the client <fee:command> contains no "phase"/"subphase" attributes and the server has only one active phase/subphase combination, the server MUST return the data (including the "phase"/"subphase" attribute(s)) of the currently active phase/subphase.

 If the client <fee:command> contains no phase/subphase attributes and the server has more than one active phase/subphase combination, the server MUST respond with a 2003 "Required parameter missing" error.

 If the client <fee:command> contains no phase/subphase attributes and the server is currently in a "quiet period" (e.g., not accepting registrations or applications), the server MUST return data consistent with the default general availability phase (e.g., "open" or "claims"), including the appropriate phase/subphase attribute(s).

 If the client <fee:command> contains a phase attribute with no subphase and the server has only one active subphase (or no subphase) of this phase, the server MUST return the data (including the phase/ subphase attribute(s)) of the provided phase and currently active subphase.

 If the client <fee:command> contains a phase attribute with no subphase and the server has more than one active subphase combination of this phase, the server MUST respond with a 2003 "Required parameter missing" error.

 If the client <fee:command> contains a subphase with no phase attribute, the server MUST respond with a 2003 "Required parameter missing" error.

 If the client <fee:command> contains a phase attribute not defined in [RFC8334] or not supported by the server, the server MUST respond with a 2004 "Parameter value range error".

 If the client <fee:command> contains a subphase attribute (or phase/ subphase combination) not supported by the server, the server MUST respond with a 2004 "Parameter value range error".

3.9. Reason

 The <fee:reason> element is used to provide server-specific text in an effort to better explain why a <check> command did not complete as the client expected. An OPTIONAL "lang" attribute MAY be present to identify the language, per the language structure in [RFC5646], of the returned text and has a default value of "en" (English).

 The <fee:reason> element can be used within the server response <fee:command> element or within the <fee:cd> element. See Section 5.1.1 for details on the <fee:cd> "check data" element.

 If the server cannot calculate the relevant fees because the object, command, currency, period, class, or some combination is invalid per server policy, the server has two ways of handling the error processing of <fee:command> element(s):

- 1. Fast-fail: The server, upon error identification, MAY stop processing <fee:command> elements and return a <fee:cd> to the client containing the <fee:objID> and a <fee:reason> element detailing the reason for failure.
	- S: <fee:cd avail="0">
	- S: <fee:objID>example.xyz</fee:objID>
	- S: <fee: reason>Only 1 year registration periods are
	- S: valid.</fee:reason>
	- S: </fee:cd>
- 2. Partial-fail: The server, upon error identification, MAY continue processing <fee:command> elements and return a <fee:cd> to the client containing the successfully processed <fee:command> elements and failed <fee:command> elements. All returned failed <fee:command> elements MUST have a <fee:reason> element detailing the reason for failure, and the server MAY additionally include a <fee:reason> element at the <fee:cd> level.

 S: <fee:cd avail="0"> S: <fee:objID>example.xyz</fee:objID> S: <fee: command name="create"> S: <fee:period unit="y">2</fee:period> S: <fee: reason>Only 1 year registration periods are S: valid.</fee:reason> S: </fee:command> S: </fee:cd>

In either failure scenario, the server MUST set the <fee:cd> "avail" attribute to false (0), and the server MUST process all objects in the client request.

4. Server Handling of Fee Information

 Depending on the server policy, a client MAY be required to include the extension elements described in this document for certain transform commands. Servers must provide clear documentation to clients about the circumstances in which this extension must be used.

The server MUST return avail="0" in its response to a <check> command for any object in the <check> command that does not include the <fee:check> extension where the server would fail a domain <create> command when no <fee> extension is provided for that same object.

If a server receives a <check> command from a client that results in no possible fee combination, the server MUST set the "avail" attribute of the <fee:cd> element to false (0) and provide a <fee:reason>.

If a server receives a <check> command from a client that results in an ambiguous result (i.e., multiple possible fee combinations), the server MUST reject the command with a 2003 "Required parameter missing" error.

 If a server receives a command from a client that does not include the fee extension data elements required by the server for that command, then the server MUST respond with a 2003 "Required parameter missing" error.

 If the total fee provided by the client is less than the server's own calculation of the fee or the server determines the currency is inappropriate for that command, then the server MUST reject the command with a 2004 "Parameter value range error".

#### 5. EPP Command Mapping

 A detailed description of the EPP syntax and semantics can be found in [RFC5730].

5.1. EPP Query Commands

This extension does not add any elements to the EPP <poll> or <info> commands or responses.

## 5.1.1. EPP <check> Command

 This extension defines a new command called the Fee Check Command that defines additional elements for the EPP <check> command to provide fee information.

 The command MAY contain an <extension> element, which MAY contain a <fee:check> element. The <fee:check> element MAY contain one <fee:currency> element and MUST contain one or more <fee:command> elements.

 The <fee:command> element(s) MUST contain a "name" attribute (see Section 3.1), an OPTIONAL "phase" attribute, and an OPTIONAL "subphase" attribute (see Section 3.8). The <fee:command> element(s) MAY have the following child elements:

\* An OPTIONAL <fee:period> element (as described in Section 3.3).

Example <check> command:

```
 C: <?xml version="1.0" encoding="utf-8" standalone="no"?>
 C: <epp xmlns="urn:ietf:params:xml:ns:epp-1.0">
C: < command>
C: <check>
C: <domain:check
 C: xmlns:domain="urn:ietf:params:xml:ns:domain-1.0">
C: <domain:name>example.com</domain:name>
C: <domain:name>example.net</domain:name>
 C: <domain:name>example.xyz</domain:name>
C: </domain:check>
C: </check>
C: \leq <extension>
 C: <fee:check xmlns:fee="urn:ietf:params:xml:ns:epp:fee-1.0">
C: <fee:currency>USD</fee:currency>
C: <fee:command name="create">
C: <fee:period unit="y">2</fee:period>
C: \langle/fee:command>
C: \langle = \langle = \rangle \langle = \langle = \rangle \langle = \langle \rangle \langle = \rangle \langle \rangle = \langle \rangle \langle \rangle \langle \rangle = \langle \rangle \langle \rangle \langle \rangle \langle \rangle \langle \rangle \langle \rangle \langle \rangle \langle \rangle \langle \rangle \langle \rangle \langle \rangleC: \leq \leq \leq \leq \leq \leq \leq \leq \leq \leq \leq \leq \leq \leq \leq \leq \leq \leq \leq \leq \leq \leq \leq \leq \leq \leq \leq \leq \leq \leq \leq \leq \leq \leq \leq \leq \leC: \leq \leq \leq \leq \leq \leq \leq \leq \leq \leq \leq \leq \leq \leq \leq \leq \leq \leq \leq \leq \leq \leq \leq \leq \leq \leq \leq \leq \leq \leq \leq \leq \leq \leq \leq \leq \leC: \langle / fee: check>
C: </extension>
C: <clTRID>ABC-12345</clTRID>
C: </command>
C: </epp>
```
When the server receives a <check> command that includes the extension elements described above, its response MUST contain an <extension> element, which MUST contain a child <fee:chkData> element. The <fee:chkData> element MUST contain a <fee:currency> element and a <fee:cd> element for each object referenced in the client <check> command.

 Each <fee:cd> (check data) element MUST contain the following child elements:

- A <fee:objID> element, which MUST match an element referenced in the client <check> command.
- An OPTIONAL <fee:class> element (as described in Section 3.7).
- A <fee:command> element matching each <fee:command> (unless the "avail" attribute of the <fee:cd> is false) that appeared in the corresponding <fee:check> of the client command. This element MAY have the OPTIONAL "standard" attribute, with a default value of "0" (or "false"), which indicates whether the fee is the standard or default fee (see Section 3.7). This element MAY have the OPTIONAL "phase" and "subphase" attributes, which will match the same attributes in the corresponding <fee: command> element of the client command if sent by the client.

 The <fee:cd> element also has an OPTIONAL "avail" attribute, which is a boolean. If the value of this attribute evaluates to false, this indicates that the server cannot calculate the relevant fees because the object, command, currency, period, class, or some combination is invalid per server policy. If "avail" is false, then the <fee:cd> or the <fee:command> element MUST contain a <fee:reason> element (as described in Section 3.9), and the server MAY eliminate some or all of the <fee:command> element(s).

The <fee:command> element(s) MAY have the following child elements:

- \* An OPTIONAL <fee:period> element (as described in Section 3.3), which contains the same unit, if present, that appeared in the <fee:period> element of the command. If the value of the parent <fee:command> element is "restore", this element MUST NOT be included; otherwise, it MUST be included. If no <fee:period> appeared in the client command (and the command is not "restore"), then the server MUST return its default period value.
- Zero or more <fee:fee> elements (as described in Section 3.4).
- Zero or more <fee:credit> elements (as described in Section 3.4).
- \* An OPTIONAL <fee:reason> element (as described in Section 3.9).

 If the "avail" attribute of the <fee:cd> element is true (1) and if no <fee:fee> elements are present in a <fee:command> element, this indicates that no fee will be assessed by the server for this command.

 If the "avail" attribute of the <fee:cd> element is true (1), then the <fee:command> element MUST NOT contain a <fee:reason> element.

Example <check> response:

```
 S: <?xml version="1.0" encoding="utf-8" standalone="no"?>
 S: <epp xmlns="urn:ietf:params:xml:ns:epp-1.0">
S: <response>
S: <result code="1000">
S: <msg>Command completed successfully</msg>
S: </result>
S: <resData>
 S: <domain:chkData
 S: xmlns:domain="urn:ietf:params:xml:ns:domain-1.0">
S: <domain:cd>
 S: <domain:name avail="1">example.com</domain:name>
```
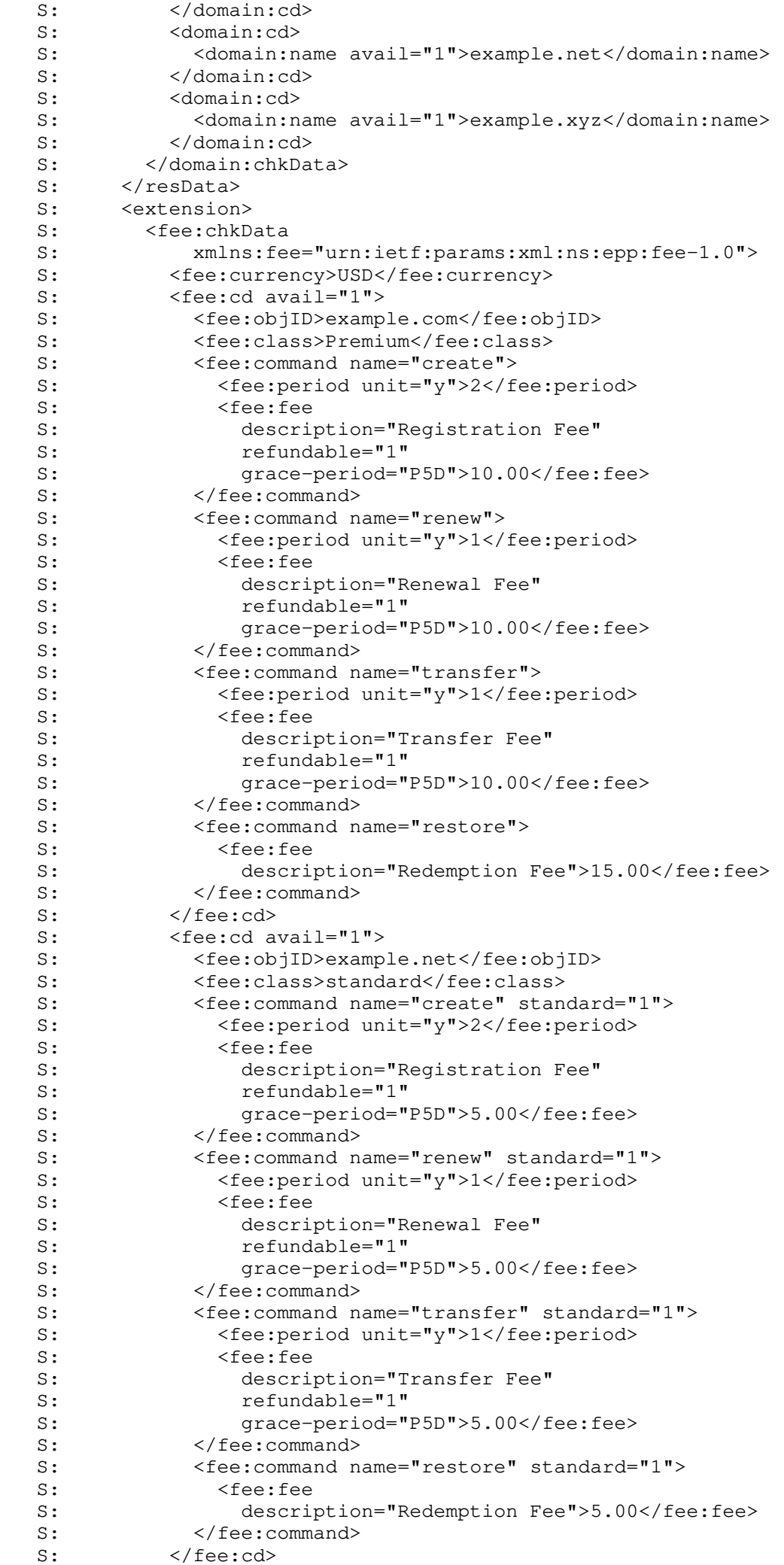

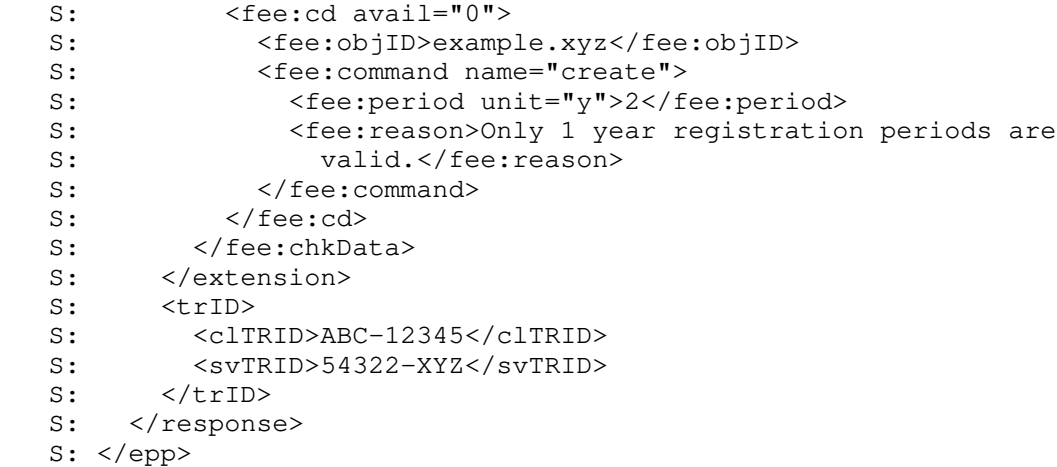

5.1.2. EPP Transfer Query Command

 This extension does not add any elements to the EPP <transfer> query command, but it does include elements in the response when the extension is included in the <login> command service extensions.

When the <transfer> query command has been processed successfully, if the client has included the extension in the <login> command service <svcExtension> element, and if the client is authorized by the server to view information about the transfer, then the server MAY include in the <extension> section of the EPP response a <fee:trnData> element, which contains the following child elements:

- \* A <fee:currency> element (as described in Section 3.2).
- \* A <fee:period> element (as described in Section 3.3).
- \* Zero or more <fee:fee> elements (as described in Section 3.4) containing the fees that will be charged to the gaining client.
- \* Zero or more <fee:credit> elements (as described in Section 3.4) containing the credits that will be refunded to the losing client.

 Servers SHOULD omit <fee:credit> when returning a response to the gaining client and omit <fee:fee> elements when returning a response to the losing client.

 If no <fee:trnData> element is included in the response, then no fee will be assessed by the server for the transfer.

Example <transfer> query response:

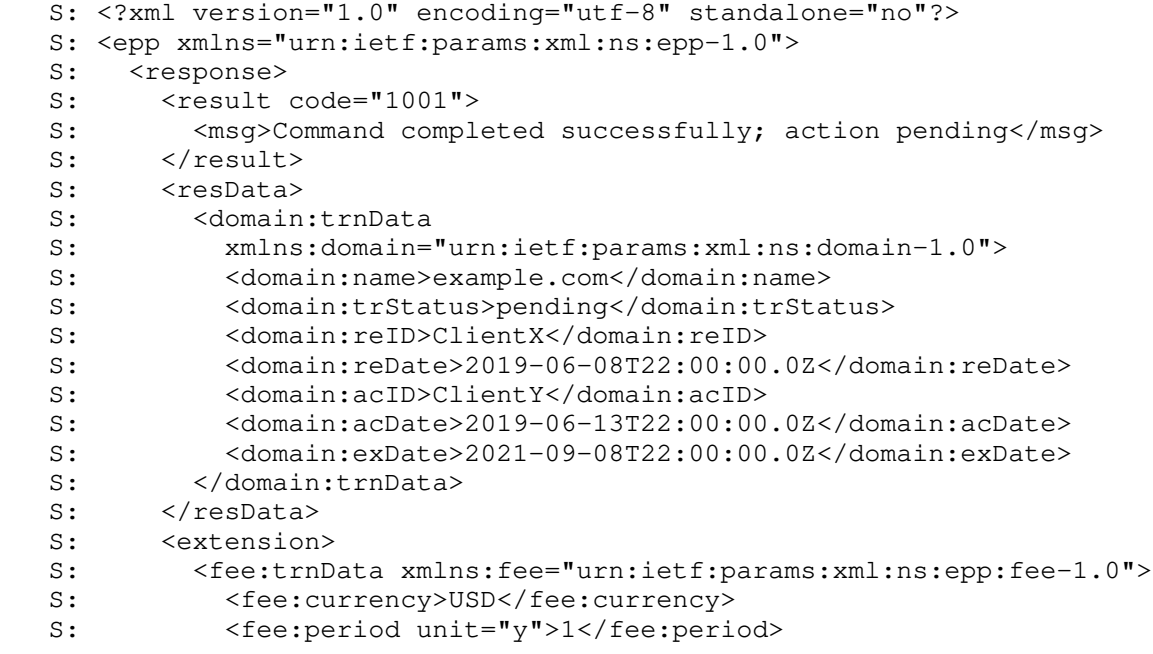

```
S: \langle fee:fee \rangle 5.00 \langle fee:fee \rangleS: </fee:trnData>
S: </extension>
S: <trID>
S: <clTRID>ABC-12345</clTRID>
S: <svTRID>54322-XYZ</svTRID>
S: </trID>
S: </response>
S: </epp>
```
5.2. EPP Transform Commands

5.2.1. EPP <create> Command

 This extension adds elements to both the EPP <create> command and response when the extension is included in the <login> command service extensions.

When submitting a <create> command to the server, the client MAY include in the <extension> element a <fee:create> element, which includes the following child elements:

- \* An OPTIONAL <fee:currency> element (as described in Section 3.2).
- \* One or more <fee:fee> elements (as described in Section 3.4).

When the <create> command has been processed successfully, the client included the extension in the <login> command service extensions, and a fee was assessed by the server for the transaction, the server MUST include in the <extension> section of the EPP response a <fee:creData> element, which contains the following child elements:

- A <fee: currency> element (as described in Section 3.2).
- Zero or more <fee:fee> elements (as described in Section  $3.4$ ).
- Zero or more <fee:credit> elements (as described in Section 3.4).
- An OPTIONAL <fee:balance> element (as described in Section 3.5).
- An OPTIONAL <fee:creditLimit> element (as described in Section 3.6).

Example <create> command:

```
 C: <?xml version="1.0" encoding="utf-8" standalone="no"?>
 C: <epp xmlns="urn:ietf:params:xml:ns:epp-1.0">
C: < command>
C: <create>
C: <domain:create
 C: xmlns:domain="urn:ietf:params:xml:ns:domain-1.0">
C: <domain:name>example.com</domain:name>
 C: <domain:period unit="y">2</domain:period>
C: <domain:ns>
 C: <domain:hostObj>ns1.example.net</domain:hostObj>
 C: <domain:hostObj>ns2.example.net</domain:hostObj>
C: \langle /domain:ns>
C: <domain:registrant>jd1234</domain:registrant><br>C: <domain:contact type="admin">sh8013</domain:c
 C: <domain:contact type="admin">sh8013</domain:contact>
          <domain: contact type="tech">sh8013</domain: contact>
C: <domain:authInfo>
C: <domain:pw>2fooBAR</domain:pw>
C: </domain:authInfo>
C: </domain:create>
 C: </create>
C: \leq <extension>
 C: <fee:create xmlns:fee="urn:ietf:params:xml:ns:epp:fee-1.0">
C: \langle fee:currency>USD \langle fee:currency \rangleC: <fee:fee>5.00</fee:fee>
C: \langle/fee:create><br>C: \langle/extension>
       C: </extension>
```
C: <clTRID>ABC-12345</clTRID>

- C: </command>
- C: </epp>

```
 Example <create> response:
```

```
 S: <?xml version="1.0" encoding="utf-8" standalone="no"?>
 S: <epp xmlns="urn:ietf:params:xml:ns:epp-1.0">
S: <response>
S: <result code="1000">
S: < msg>Command completed successfully</msg>
S: \leq \langle \text{result} \rangleS: <resData>
 S: <domain:creData
 S: xmlns:domain="urn:ietf:params:xml:ns:domain-1.0">
 S: <domain:name>example.com</domain:name>
 S: <domain:crDate>2019-04-03T22:00:00.0Z</domain:crDate>
 S: <domain:exDate>2021-04-03T22:00:00.0Z</domain:exDate>
S: </domain:creData>
S: </resData>
S: \leq <extension>
 S: <fee:creData xmlns:fee="urn:ietf:params:xml:ns:epp:fee-1.0">
S: <fee:currency>USD</fee:currency>
 S: <fee:fee
 S: description="Registration Fee"
S: lang="en"
S: refundable="1"
S: grace-period="P5D">5.00</fee:fee>
S: <fee:balance>-5.00</fee:balance>
 S: <fee:creditLimit>1000.00</fee:creditLimit>
S: </fee:creData>
S: </extension>
S: <trID>
 S: <clTRID>ABC-12345</clTRID>
S: <svTRID>54321-XYZ</svTRID>
S: </trID>
S: </response>
S: </epp>
```
5.2.2. EPP <delete> Command

This extension does not add any elements to the EPP <delete> command, but it does include elements in the response when the extension is included in the <login> command service extensions.

When the <delete> command has been processed successfully and the client included the extension in the <login> command service extensions, the server MAY include in the <extension> section of the EPP response a <fee:delData> element, which contains the following child elements:

A <fee:currency> element (as described in Section 3.2).

- Zero or more <fee:fee> elements (as described in Section 3.4).
- Zero or more <fee:credit> elements (as described in Section 3.4).
- An OPTIONAL <fee:balance> element (as described in Section 3.5).
- An OPTIONAL <fee:creditLimit> element (as described in Section 3.6).

Example <delete> response:

```
 S: <?xml version="1.0" encoding="utf-8" standalone="no"?>
```
- S: <epp xmlns="urn:ietf:params:xml:ns:epp-1.0">
- S: <response>
- S: <result code="1000">
- S: <msg>Command completed successfully</msg>
- S: </result>
- $S: \left\langle \text{extension} \right\rangle$

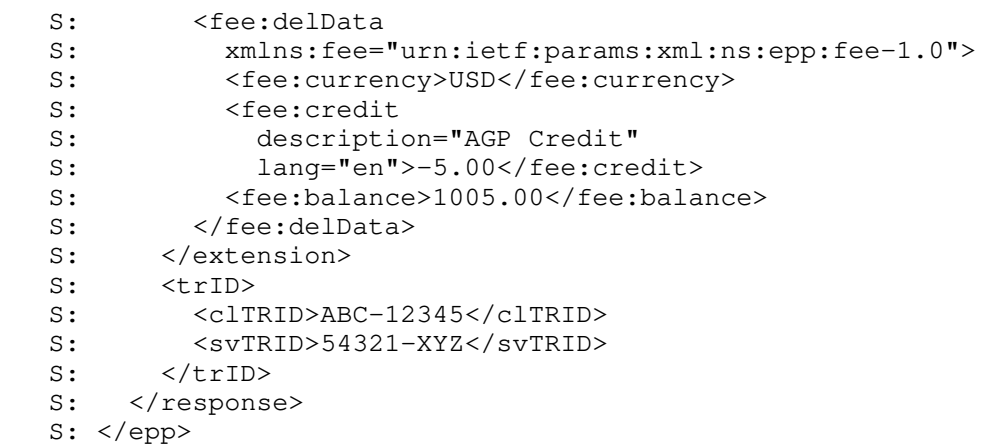

#### 5.2.3. EPP <renew> Command

This extension adds elements to both the EPP <renew> command and response when the extension is included in the <login> command service extensions.

When submitting a <renew> command to the server, the client MAY include in the <extension> element a <fee:renew> element, which includes the following child elements:

- \* An OPTIONAL <fee:currency> element (as described in Section 3.2).
- \* One or more <fee:fee> elements (as described in Section 3.4).

When the <renew> command has been processed successfully and the client included the extension in the <login> command service extensions, the server MAY include in the <extension> section of the EPP response a <fee:renData> element, which contains the following child elements:

- A <fee:currency> element (as described in Section 3.2).
- Zero or more <fee: fee> elements (as described in Section  $3.4$ ).
- Zero or more <fee:credit> elements (as described in Section 3.4).
- An OPTIONAL <fee:balance> element (as described in Section 3.5).
- \* An OPTIONAL <fee:creditLimit> element (as described in Section 3.6).

Example <renew> command:

```
 C: <?xml version="1.0" encoding="utf-8" standalone="no"?>
 C: <epp xmlns="urn:ietf:params:xml:ns:epp-1.0">
C: < command>
C: <renew>
C: <domain:renew
 C: xmlns:domain="urn:ietf:params:xml:ns:domain-1.0">
C: <domain:name>example.com</domain:name>
 C: <domain:curExpDate>2019-04-03</domain:curExpDate>
C: <domain:period unit="y">5</domain:period><br>C: </domain:renew>
C: \langle/domain:renew><br>C: \langle/renew>
      \langle/renew>
C: \leq <extension>
 C: <fee:renew xmlns:fee="urn:ietf:params:xml:ns:epp:fee-1.0">
C: \langle fee:currency>USD \langle fee:currency \rangleC: \langle fee:fee>5.00 \times free:fee>C: \langle/fee:renew>
C: </extension>
 C: <clTRID>ABC-12345</clTRID>
C: </command>
C: </epp>
```

```
 S: <?xml version="1.0" encoding="utf-8" standalone="no"?>
 S: <epp xmlns="urn:ietf:params:xml:ns:epp-1.0">
S: <response>
S: <result code="1000">
S: <msg>Command completed successfully</msg>
S: \leq \langle \text{result} \rangleS: <resData>
 S: <domain:renData
 S: xmlns:domain="urn:ietf:params:xml:ns:domain-1.0">
 S: <domain:name>example.com</domain:name>
 S: <domain:exDate>2024-04-03T22:00:00.0Z</domain:exDate>
S: </domain:renData>
S: </resData>
S: \leq <extension>
 S: <fee:renData xmlns:fee="urn:ietf:params:xml:ns:epp:fee-1.0">
S: <br> \leq \leq \leq \leq \leq \leq \leq \leq \leq \leq \leq \leq \leq \leq \leq \leq \leq \leq \leq \leq \leq \leq \leq \leq \leq \leq \leq \leq \leq \leq \leq \leq \leq \leq \leq \leq S: \langlefee:fee
S: refundable="1"
S: grace-period="P5D">5.00</fee:fee><br>S: <fee:balance>1000.00</fee:balance>
 S: <fee:balance>1000.00</fee:balance>
S: <br> \langle/fee:renData><br> S: \langle/extension>
S: <br> </extension><br> <trID>
       S: <trID>
S: <clTRID>ABC-12345</clTRID>
S: <svTRID>54322-XYZ</svTRID>
S: </trID>
S: </response>
S: </epp>
```
5.2.4. EPP <transfer> Command

 This extension adds elements to both the EPP <transfer> command and response when the value of the "op" attribute of the <transfer> command element is "request" and the extension is included in the <login> command service extensions.

When submitting a <transfer> command to the server, the client MAY include in the <extension> element a <fee:transfer> element, which includes the following child elements:

- An OPTIONAL <fee:currency> element (as described in Section 3.2).
- \* One or more <fee:fee> elements (as described in Section 3.4).

When the <transfer> command has been processed successfully and the client included the extension in the <login> command service extensions, the server MAY include in the <extension> section of the EPP response a <fee:trnData> element, which contains the following child elements:

- A <fee:currency> element (as described in Section 3.2).
- Zero or more <fee:fee> elements (as described in Section 3.4).
- Zero or more <fee:credit> elements (as described in Section 3.4).
- An OPTIONAL <fee:balance> element (as described in Section 3.5).
- An OPTIONAL <fee:creditLimit> element (as described in Section 3.6).

Example <transfer> command:

```
 C: <?xml version="1.0" encoding="utf-8" standalone="no"?>
 C: <epp xmlns="urn:ietf:params:xml:ns:epp-1.0">
C: < command>
C: <transfer op="request">
C: <domain:transfer
 C: xmlns:domain="urn:ietf:params:xml:ns:domain-1.0">
C: <domain:name>example.com</domain:name>
```

```
C: <domain: period unit="y">1</domain: period>
C: <domain:authInfo>
 C: <domain:pw roid="JD1234-REP">2fooBAR</domain:pw>
C: </domain:authInfo>
C: </domain:transfer>
C: </transfer>
C: \langle extension>
 C: <fee:transfer xmlns:fee="urn:ietf:params:xml:ns:epp:fee-1.0">
C: <fee:currency>USD</fee:currency>
C: \langle fee:fee>5.00 \times /fee:fee>C: \langle/fee:transfer>
C: </extension>
 C: <clTRID>ABC-12345</clTRID>
C: </command>
C: </epp Example <transfer> response:
 S: <?xml version="1.0" encoding="utf-8" standalone="no"?>
 S: <epp xmlns="urn:ietf:params:xml:ns:epp-1.0">
S: <response>
S: <result code="1001">
S: < msg>Command completed successfully; action pending</msg>
S: </result>
S: <resData>
 S: <domain:trnData
 S: xmlns:domain="urn:ietf:params:xml:ns:domain-1.0">
 S: <domain:name>example.com</domain:name>
 S: <domain:trStatus>pending</domain:trStatus>
 S: <domain:reID>ClientX</domain:reID>
 S: <domain:reDate>2019-06-08T22:00:00.0Z</domain:reDate>
 S: <domain:acID>ClientY</domain:acID>
 S: <domain:acDate>2019-06-13T22:00:00.0Z</domain:acDate>
 S: <domain:exDate>2021-09-08T22:00:00.0Z</domain:exDate>
 S: </domain:trnData>
S: </resData>
 S: <extension>
 S: <fee:trnData xmlns:fee="urn:ietf:params:xml:ns:epp:fee-1.0">
S: <br> \leq \leq \leq \leq \leq \leq \leq \leq \leq \leq \leq \leq \leq \leq \leq \leq \leq \leq \leq \leq \leq \leq \leq \leq \leq \leq \leq \leq \leq \leq \leq \leq \leq \leq \leq \leq S: \le \le fee: fee
S: refundable="1"
 S: grace-period="P5D">5.00</fee:fee>
S: </fee:trnData>
S: </extension>
S: <trID>
S: <clTRID>ABC-12345</clTRID>
S: <svTRID>54322-XYZ</svTRID>
S: </trID>
S: </response>
S: </epp>
```
5.2.5. EPP <update> Command

This extension adds elements to both the EPP <update> command and response when the extension is included in the <login> command service extensions.

When submitting an <update> command to the server, the client MAY include in the <extension> element a <fee:update> element, which includes the following child elements:

- An OPTIONAL <fee:currency> element (as described in Section 3.2).
- One or more <fee:fee> elements (as described in Section 3.4).

When the <update> command has been processed successfully and the client included the extension in the <login> command service extensions, the server MAY include in the <extension> section of the EPP response a <fee:updData> element, which contains the following child elements:

```
A <fee:currency> element (as described in Section 3.2).
   Zero or more <fee:fee> elements (as described in Section 3.4).
  Zero or more <fee:credit> elements (as described in Section 3.4).
  An OPTIONAL <fee:balance> element (as described in Section 3.5).
   An OPTIONAL <fee:creditLimit> element (as described in
    Section 3.6).
 Example <update> command:
 C: <?xml version="1.0" encoding="utf-8" standalone="no"?>
 C: <epp xmlns="urn:ietf:params:xml:ns:epp-1.0">
C: \leq \leq \leq \leq \leq \leq \leq \leq \leq \leq \leq \leq \leq \leq \leq \leq \leq \leq \leq \leq \leq \leq \leq \leq \leq \leq \leq \leq \leq \leq \leq \leq \leq \leq \leq \leq \leC: <update>
C: <domain:update
 C: xmlns:domain="urn:ietf:params:xml:ns:domain-1.0">
C: <domain:name>example.com</domain:name>
C: <domain:chg>
 C: <domain:registrant>sh8013</domain:registrant>
C: \langle /domain:chg>
C: </domain:update>
C: </update>
C: \leq <extension>
 C: <fee:update xmlns:fee="urn:ietf:params:xml:ns:epp:fee-1.0">
C: \langle fee:currency>USD \langle fee:currency \rangleC: <fee:fee>5.00</fee:fee>
C: \langle / fee: update>
C: </extension>
 C: <clTRID>ABC-12345</clTRID>
 C: </command>
C: </epp>
 Example <update> response:
 S: <?xml version="1.0" encoding="utf-8" standalone="no"?>
 S: <epp xmlns="urn:ietf:params:xml:ns:epp-1.0">
S: <response>
S: <result code="1000">
S: <msg>Command completed successfully</msg>
S: </result>
S: <extension>
 S: <fee:updData xmlns:fee="urn:ietf:params:xml:ns:epp:fee-1.0">
S: <br> \leq \leq \leq \leq \leq \leq \leq \leq \leq \leq \leq \leq \leq \leq \leq \leq \leq \leq \leq \leq \leq \leq \leq \leq \leq \leq \leq \leq \leq \leq \leq \leq \leq \leq \leq \leq S: \langle fee:fee>5.00 \times /fee:fee>S: </fee:updData>
S: </extension>
S: <trID>
S: <clTRID>ABC-12345</clTRID>
S: <svTRID>54321-XYZ</svTRID>
S: </trID>
S: </response>
S: </epp>
```
6. Formal Syntax

One schema is presented here -- the EPP Fee Extension schema.

 The formal syntax presented here is a complete schema representation of the object mapping suitable for automated validation of EPP XML instances.

## 6.1. Fee Extension Schema

 The formal syntax presented here is a complete schema representation [W3C.REC-xmlschema-1-20041028] of the object mapping suitable for automated validation of EPP XML instances. The <CODE BEGINS> and <CODE ENDS> tags are not part of the schema; they are used to note the beginning and end of the schema for URI registration purposes.

```
 <CODE BEGINS>
    <?xml version="1.0" encoding="utf-8"?>
    <schema xmlns="http://www.w3.org/2001/XMLSchema"
      xmlns:fee="urn:ietf:params:xml:ns:epp:fee-1.0"
     xmlns:eppcom="urn:ietf:params:xml:ns:eppcom-1.0"
     xmlns:domain="urn:ietf:params:xml:ns:domain-1.0"
     targetNamespace="urn:ietf:params:xml:ns:epp:fee-1.0"
     elementFormDefault="qualified">
      <import namespace="urn:ietf:params:xml:ns:eppcom-1.0" />
      <import namespace="urn:ietf:params:xml:ns:domain-1.0" />
      <annotation>
        <documentation>
         Extensible Provisioning Protocol v1.0 Fee Extension
        </documentation>
      </annotation>
     <!-- Child elements found in EPP commands and responses -->
     <element name="check" type="fee:checkType" />
     <element name="chkData" type="fee:chkDataType" />
     <element name="create" type="fee:transformCommandType" />
     <element name="creData" type="fee:transformResultType" />
     <element name="renew" type="fee:transformCommandType" />
     <element name="renData" type="fee:transformResultType" />
     <element name="transfer" type="fee:transformCommandType" />
     <element name="trnData" type="fee:transformResultType" />
 <element name="update" type="fee:transformCommandType" />
 <element name="updData" type="fee:transformResultType" />
     <element name="delData" type="fee:transformResultType" />
      <!-- client <check> command -->
      <complexType name="checkType">
        <sequence>
          <element name="currency" type="fee:currencyType"
           minOccurs="0" />
          <element name="command" type="fee:commandType"
           minOccurs="1" maxOccurs="unbounded" />
        </sequence>
      </complexType>
      <complexType name="objectIdentifierType">
        <simpleContent>
          <extension base="eppcom:labelType">
            <attribute name="element"
            type="NMTOKEN" default="name" />
          </extension>
        </simpleContent>
      </complexType>
      <!-- server <check> result -->
      <complexType name="chkDataType">
        <sequence>
          <element name="currency" type="fee:currencyType" />
          <element name="cd" type="fee:objectCDType"
           maxOccurs="unbounded" />
        </sequence>
      </complexType>
      <complexType name="objectCDType">
        <sequence>
          <element name="objID" type="fee:objectIdentifierType" />
          <element name="class" type="token" minOccurs="0" />
          <element name="command" type="fee:commandDataType"
           minOccurs="0" maxOccurs="unbounded" />
          <element name="reason" type="fee:reasonType" minOccurs="0" />
        </sequence>
        <attribute name="avail" type="boolean" default="1" />
      </complexType>
```

```
 <!-- general transform (create, renew, update, transfer) command-->
 <complexType name="transformCommandType">
  <sequence>
     <element name="currency" type="fee:currencyType"
      minOccurs="0" />
     <element name="fee" type="fee:feeType"
      maxOccurs="unbounded" />
     <element name="credit" type="fee:creditType"
      minOccurs="0" maxOccurs="unbounded" />
  </sequence>
 </complexType>
 <!-- general transform (create, renew, update) result -->
 <complexType name="transformResultType">
   <sequence>
     <element name="currency" type="fee:currencyType"
      minOccurs="0" />
     <element name="period" type="domain:periodType"
      minOccurs="0" />
     <element name="fee" type="fee:feeType"
      minOccurs="0" maxOccurs="unbounded" />
     <element name="credit" type="fee:creditType"
      minOccurs="0" maxOccurs="unbounded" />
     <element name="balance" type="fee:balanceType"
      minOccurs="0" />
     <element name="creditLimit" type="fee:creditLimitType"
      minOccurs="0" />
   </sequence>
 </complexType>
 <!-- common types -->
 <simpleType name="currencyType">
   <restriction base="string">
    \epsilon <pattern value="[A-Z]{3}" />
  </restriction>
 </simpleType>
 <complexType name="commandType">
  <sequence>
     <element name="period" type="domain:periodType"
      minOccurs="0" maxOccurs="1" />
  </sequence>
  <attribute name="name" type="fee:commandEnum" use="required"/>
  <attribute name="customName" type="token"/>
  <attribute name="phase" type="token" />
  <attribute name="subphase" type="token" />
 </complexType>
 <complexType name="commandDataType">
  <complexContent>
     <extension base="fee:commandType">
       <sequence>
         <element name="fee" type="fee:feeType"
           minOccurs="0" maxOccurs="unbounded" />
         <element name="credit" type="fee:creditType"
          minOccurs="0" maxOccurs="unbounded" />
         <element name="reason" type="fee:reasonType"
           minOccurs="0" />
       </sequence>
       <attribute name="standard" type="boolean" default="0" />
     </extension>
   </complexContent>
 </complexType>
 <complexType name="reasonType">
  <simpleContent>
     <extension base="token">
       <attribute name="lang" type="language" default="en"/>
     </extension>
   </simpleContent>
 </complexType>
```

```
 <simpleType name="commandEnum">
     <restriction base="token">
       <enumeration value="create"/>
       <enumeration value="delete"/>
       <enumeration value="renew"/>
       <enumeration value="update"/>
       <enumeration value="transfer"/>
       <enumeration value="restore"/>
       <enumeration value="custom"/>
     </restriction>
   </simpleType>
   <simpleType name="nonNegativeDecimal">
     <restriction base="decimal">
       <minInclusive value="0" />
     </restriction>
   </simpleType>
   <simpleType name="negativeDecimal">
     <restriction base="decimal">
       <maxInclusive value="0" />
     </restriction>
   </simpleType>
   <complexType name="feeType">
     <simpleContent>
       <extension base="fee:nonNegativeDecimal">
         <attribute name="description"/>
         <attribute name="lang" type="language" default="en"/>
         <attribute name="refundable" type="boolean" />
         <attribute name="grace-period" type="duration" />
         <attribute name="applied">
           <simpleType>
             <restriction base="token">
                <enumeration value="immediate" />
               <enumeration value="delayed" />
             </restriction>
           </simpleType>
         </attribute>
       </extension>
     </simpleContent>
   </complexType>
   <complexType name="creditType">
     <simpleContent>
       <extension base="fee:negativeDecimal">
         <attribute name="description"/>
         <attribute name="lang" type="language" default="en"/>
       </extension>
     </simpleContent>
   </complexType>
   <simpleType name="balanceType">
     <restriction base="decimal" />
   </simpleType>
   <simpleType name="creditLimitType">
     <restriction base="decimal" />
   </simpleType>
 </schema>
 <CODE ENDS>
```
# 7. Security Considerations

 The mapping extensions described in this document do not provide any security services beyond those described by the EPP [RFC5730], the EPP domain name mapping [RFC5731], and the protocol layers used by the EPP. The security considerations described in these other specifications apply to this specification as well. This extension

 passes financial information using the EPP protocol, so confidentiality and integrity protection must be provided by the transport mechanism. All transports compliant with [RFC5730] provide the needed level of confidentiality and integrity protections. server will only provide information, including financial information, that is relevant to the authenticated client.

### 8. IANA Considerations

8.1. XML Namespace

 This document uses URNs to describe XML namespaces and XML schemas conforming to a registry mechanism described in [RFC3688].

Registration request for the fee namespace:

URI: urn:ietf:params:xml:ns:epp:fee-1.0

Registrant Contact: IESG

XML: None. Namespace URIs do not represent an XML specification.

Registration request for the fee schema:

URI: urn:ietf:params:xml:schema:epp:fee-1.0

Registrant Contact: IESG

XML: See Section 6 of this document.

8.2. EPP Extension Registry

 The EPP extension described in this document has been registered by IANA in the "Extensions for the Extensible Provisioning Protocol (EPP)" registry described in [RFC7451]. The details of the registration are as follows:

 Name of Extension: Registry Fee Extension for the Extensible Provisioning Protocol (EPP)

Document status: Standards Track

Reference: RFC 8748

Registrant Name and Email Address: IESG <iesg@ietf.org>

TLDs: Any

IPR Disclosure: None

Status: Active

Notes: None

### 9. References

9.1. Normative References

[ISO4217\_2015]

- ISO, "Codes for the representation of currencies", ISO 4217:2015, August 2015, <https://www.iso.org/standard/64758.html>.
- [RFC2119] Bradner, S., "Key words for use in RFCs to Indicate Requirement Levels", BCP 14, RFC 2119, DOI 10.17487/RFC2119, March 1997, <https://www.rfc-editor.org/info/rfc2119>.
- [RFC3688] Mealling, M., "The IETF XML Registry", BCP 81, RFC 3688, DOI 10.17487/RFC3688, January 2004, <https://www.rfc-editor.org/info/rfc3688>.
- [RFC3915] Hollenbeck, S., "Domain Registry Grace Period Mapping for the Extensible Provisioning Protocol (EPP)", RFC 3915, DOI 10.17487/RFC3915, September 2004, <https://www.rfc-editor.org/info/rfc3915>.
- [RFC5646] Phillips, A., Ed. and M. Davis, Ed., "Tags for Identifying Languages", BCP 47, RFC 5646, DOI 10.17487/RFC5646, September 2009, <https://www.rfc-editor.org/info/rfc5646>.
- [RFC5730] Hollenbeck, S., "Extensible Provisioning Protocol (EPP)", STD 69, RFC 5730, DOI 10.17487/RFC5730, August 2009, <https://www.rfc-editor.org/info/rfc5730>.
- [RFC5731] Hollenbeck, S., "Extensible Provisioning Protocol (EPP) Domain Name Mapping", STD 69, RFC 5731, DOI 10.17487/RFC5731, August 2009, <https://www.rfc-editor.org/info/rfc5731>.
- [RFC8174] Leiba, B., "Ambiguity of Uppercase vs Lowercase in RFC 2119 Key Words", BCP 14, RFC 8174, DOI 10.17487/RFC8174, May 2017, <https://www.rfc-editor.org/info/rfc8174>.
- [RFC8334] Gould, J., Tan, W., and G. Brown, "Launch Phase Mapping for the Extensible Provisioning Protocol (EPP)", RFC 8334, DOI 10.17487/RFC8334, March 2018, <https://www.rfc-editor.org/info/rfc8334>.

 [W3C.REC-xmlschema-1-20041028] Thompson, H., Beech, D., Maloney, M., and N. Mendelsohn, "XML Schema Part 1: Structures Second Edition", World Wide

> Web Consortium Recommendation REC-xmlschema-1-20041028, October 2004, <http://www.w3.org/TR/2004/REC-xmlschema-1-20041028>.

### 9.2. Informative References

 [RFC7451] Hollenbeck, S., "Extension Registry for the Extensible Provisioning Protocol", RFC 7451, DOI 10.17487/RFC7451, February 2015, <https://www.rfc-editor.org/info/rfc7451>.

### Acknowledgements

 The authors wish to thank the following persons for their feedback and suggestions:

- \* James Gould of Verisign Inc.
- Luis Munoz of ISC
- Michael Young
- Ben Levac
- Jeff Eckhaus
- Seth Goldman of Google
- Klaus Malorny and Michael Bauland of Knipp
- Jody Kolker, Joe Snitker, and Kevin Allendorf of GoDaddy
- Michael Holloway of Com Laude
- Santosh Kalsangrah of Impetus Infotech
- Alex Mayrhofer of Nic.at
- Thomas Corte of Knipp Medien und Kommunikation GmbH

Authors' Addresses

 Roger Carney GoDaddy Inc. 14455 N. Hayden Rd. #219 Scottsdale, AZ 85260 United States of America

 Email: rcarney@godaddy.com URI: http://www.godaddy.com  Gavin Brown CentralNic Group plc 35-39 Moorgate London EC2R 6AR United Kingdom

 Phone: +44 20 33 88 0600 Email: gavin.brown@centralnic.com URI: http://www.centralnic.com

Jothan Frakes

 Email: jothan@jothan.com URI: http://jothan.com